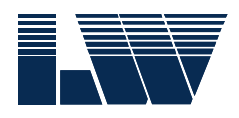

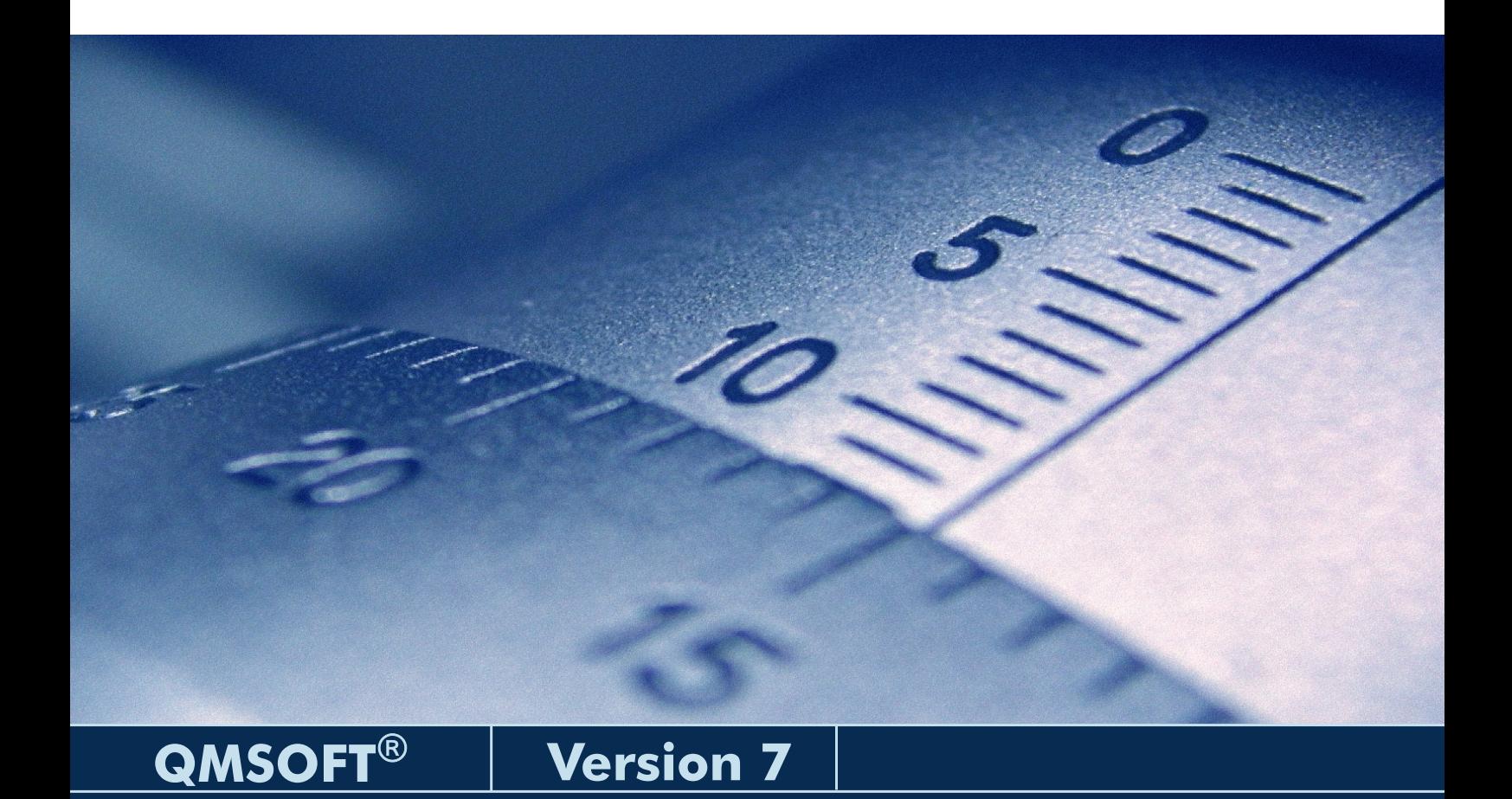

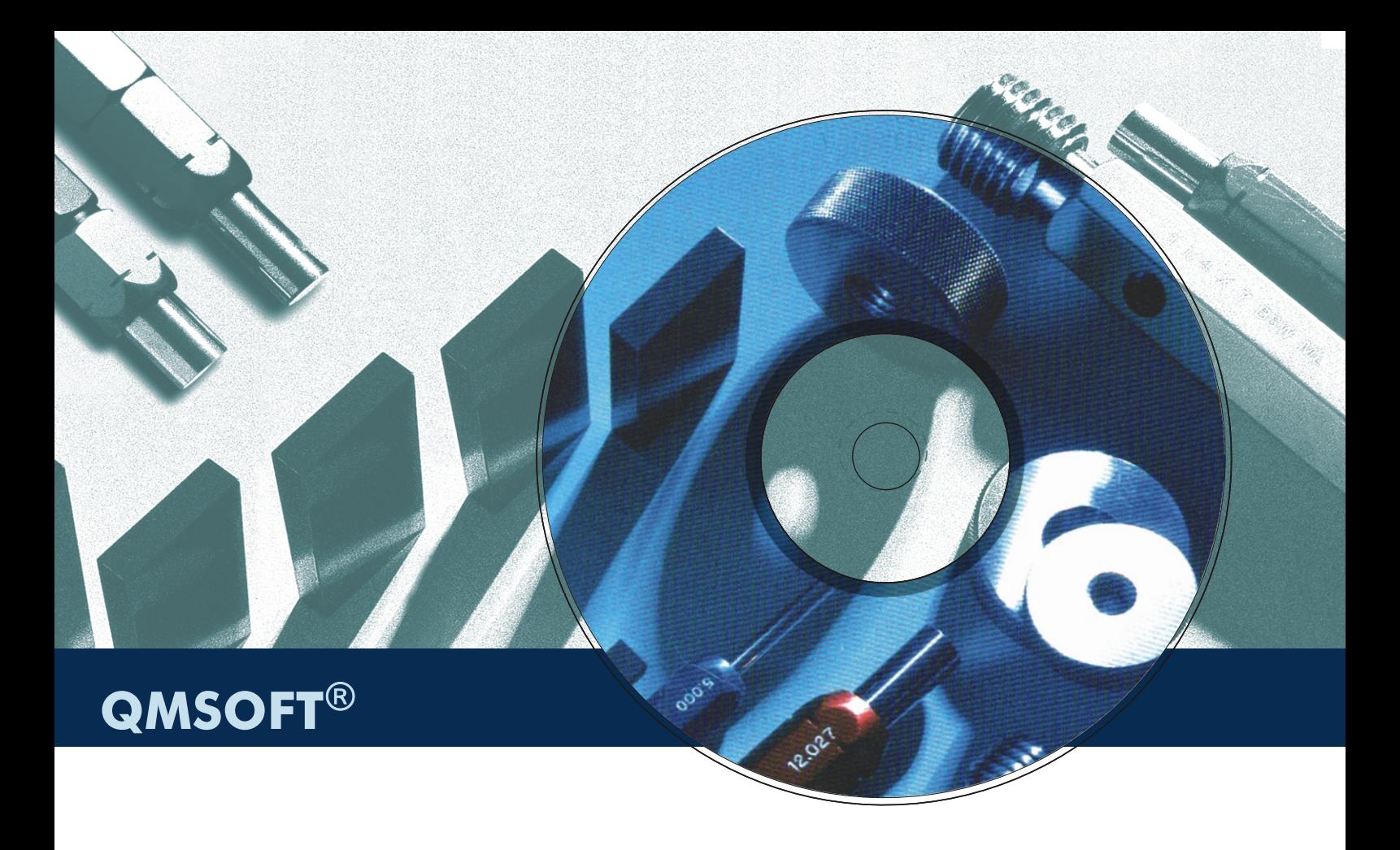

QMSOFT - über 4000 Installationen **®**

QMSOFT**®** - in über 40 Ländern

QMSOFT**®** - in 10 Sprachen

L&W stellt Ihnen eine CD-ROM mit allen QMSOFT**®**-Komponenten für einen kostenfreien und zeitlich unbegrenzten Test zur Verfügung. So können Sie sich in aller Ruhe ein Bild von der Leistungsfähigkeit des Systems machen.

Probieren Sie beispielsweise aus, wie problemlos sich verschiedene Messgeräte unterschiedlicher Hersteller mit QMSOFT**®** zu einem einheitlichen System verbinden lassen, und wie zweckmäßig und effizient das integrierte "Labormanagement" die zentrale Verwaltung der Referenznormale, Messeinrichtungen, Prüfvorschriften, Maßanschlüsse und Messunsicherheiten vereinfacht.

Damit ist QMSOFT® eine gute Wahl, wenn es um die Integration von Laborarbeitsplätzen geht.

QMSOFT**®** ist modular - Sie schneidern sich Ihre optimale Lösung auf den Leib und erwerben nur genau jene Bestandteile, die Sie wirklich in Ihrem Prüflabor benötigen. Das spart Investitionen.

Und wenn Ihre Aufgaben wachsen, können Sie Ihr bestehendes System jederzeit um zusätzliche QMSOFT**®**-Bausteine ergänzen.

Also dann, viel Erfolg mit QMSOFT**®**!

QMSOFT<sup>®</sup> ist ein eingetragenes Warenzeichen der L&W GmbH.

Vor allem im Bereich der mechanischen Fertigung und Montage spielt die **Prüfmittelüberwachung** eine entscheidende Rolle für die Sicherung der Produktqualität und für die Wettbewerbsfähigkeit eines Unternehmens. Im Einzelnen bedeutet dies:

- ·Der Prüfmittelbestand und die ihm zugeordneten Informationen müssen verwaltet werden (Erfassung, Kennzeichnung, Klassifizierung).
- ·Der Einsatz der Prüfmittel muss gesteuert und die Einhaltung der Kalibrierintervalle gesichert werden.
- ·Das Kalibrieren muss korrekt und nachvollziehbar durchgeführt und dokumentiert werden.

Dieser enorme Aufwand ist mit klassischen Arbeitsmethoden nicht mehr zu bewältigen.

### **Wir haben die Lösung.**

**QMSOFT®** vereint unsere praktischen Erfahrungen auf dem Gebiet der Prüfmittelüberwachung zur Vorbereitung, Durchführung und Dokumentation von Kalibrierungen und hilft Ihnen bei der effizienten Erfüllung der Forderungen der Normenreihe ISO 9000

**QMSOFT®** ist ein schlüsselfertiges, bedienerfreundliches und flexibles Werkzeug für Kalibrierlabore und Prüfmittelbeauftragte. Die meisten Längenmessgeräte werden online unterstützt, QMSOFT**®** arbeitet unter allen aktuellen Windows-Systemen.

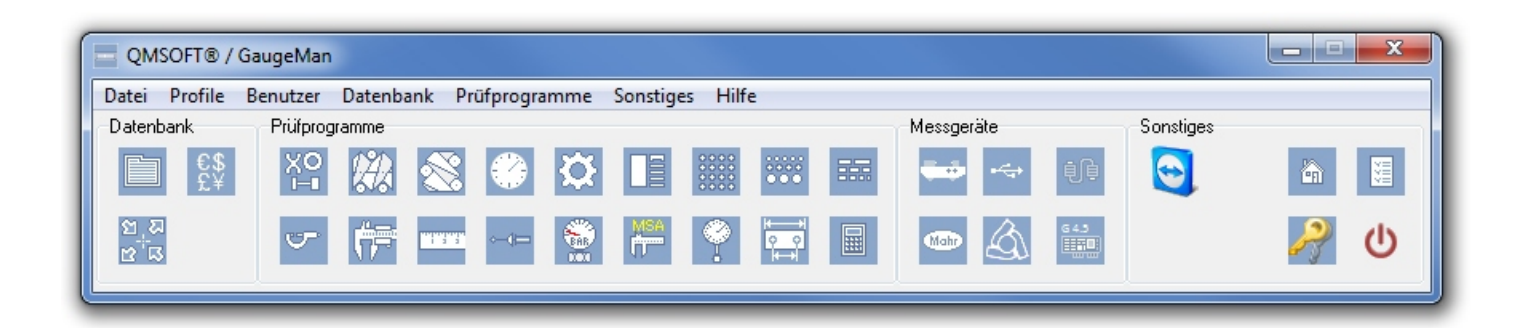

Das kann : **QMSOFT®**

- ·Nennmaße und Toleranzen für relevante DIN-Normen, britische Normen, US-Normen sowie französische, japanische und koreanische Normen werden vom System bereitgestellt
- ·Prüfungen werden direkt aus dem Verwaltungssystem heraus gestartet und mit einer für die aktuelle Messaufgabe konzipierten QMSOFT**®**-Komponente durchgeführt
- ·vorgefertigte Prüfabläufe für Standard-Prüfmittel entsprechen den Vorgaben der DIN-Normen, VDI- oder DKD/DAkkS-Vorschriften
- ·Prüfzertifikate werden nach individuellen Kundenanforderungen an Inhalt und Layout erzeugt, auch mehrsprachig innerhalb eines Dokuments
- **•** QMSOFT® kommuniziert mit den marktüblichen Längenmessgeräten der verschiedensten Hersteller und bietet so die Möglichkeit der Laborintegration
- ·QMSOFT**®** besteht aus kombinierbaren Komponenten, eine die optimale Unterstützung bei der Prüfung der einzelnen Typen von Messmitteln bieten
- ·XML-Dateischnittstellen machen aus QMSOFT**®** ein konsequent offenes System
- ·flexible Floating-Licence-Modelle und die Kompatibilität zu Terminal-Server-Systemen vermeiden unnötige Lizenz- und Wartungskosten

Das Programm **QM-MANAG** enthält alle Funktionen für die Verwaltung Ihres gesamten Bestandes an Mess- und Prüfmitteln. Sie können Prüfmittelkarten anlegen, Such- und Mahnlisten erstellen und eine vollständige Prüfmittelhistorie über alle wichtigen Ereignisse führen. Die normgerechte Prüfdurchführung mit Hilfe der QMSOFT**®**- Prüfprogramme ist ebenso auf Knopfdruck möglich wie die Berechnung der benötigten Toleranzen.

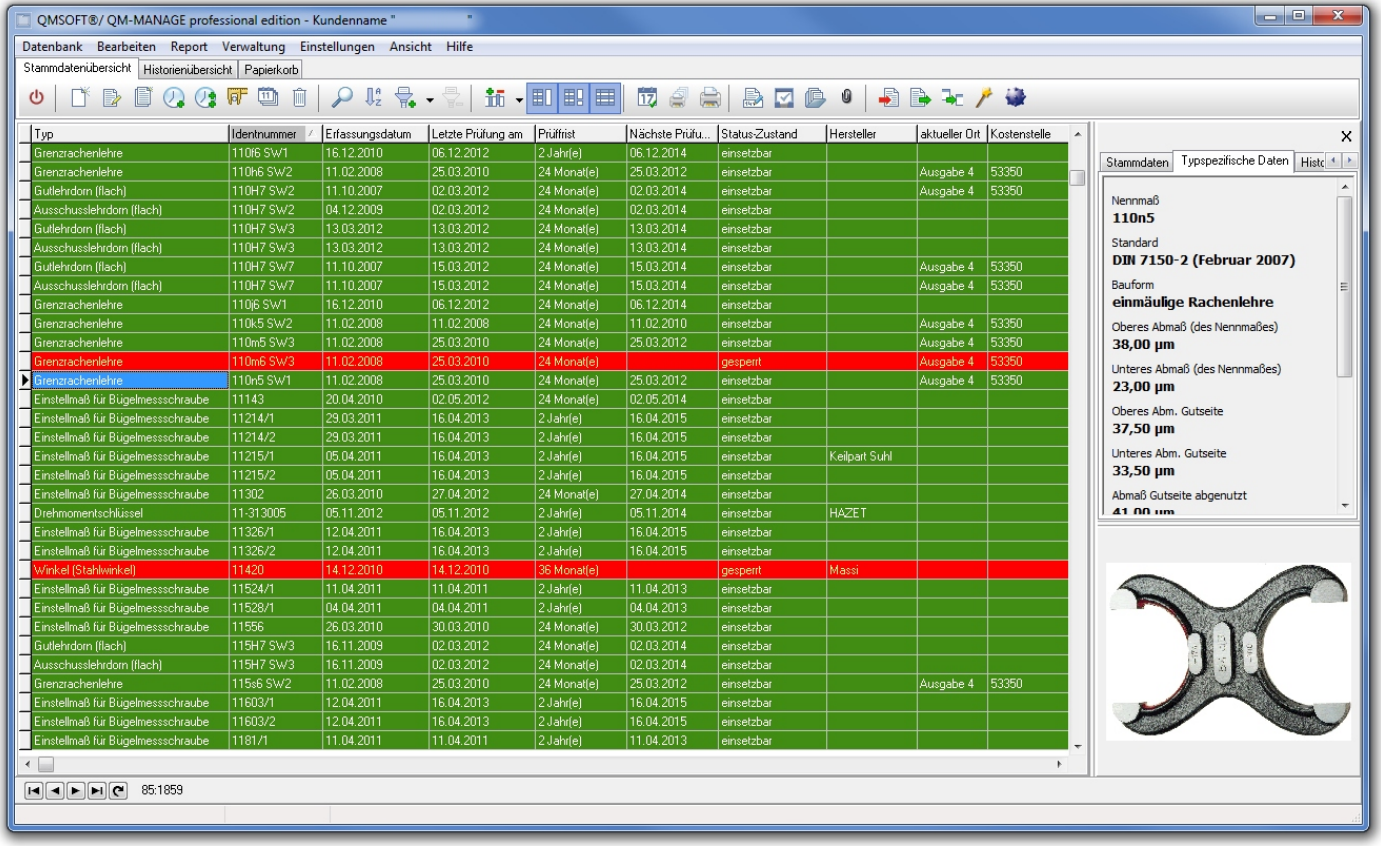

#### Wesentliche **Funktionsmerkmale** sind:

- leistungsfähige SQL-Datenbank mit professioneller "Client/Server"-Funktionalität (Firebird, MS-SQL)
- ·branchenneutrale Verwaltung von Prüfmitteldaten durch freie Definition der Datenbankstrukturen
- lückenlose Historie für die Speicherung von Kalibrierungen, Änderungsinformationen und Daten zu beliebigen Ereignissen
- ·hohe Prozesssicherheit durch die Definition von Zwangsabläufen (statusabhängige Aktionen) und nutzerabhängiger Sperrung von Eingabefeldern
- ·Unterstützung der automatischen Toleranzberechnung für Standard-Prüfmittel (z.B. glatte Lehren, Gewindelehren, Messuhren, Messschieber, Messschrauben u.v.a.)
- ·RFID- und Barcode-Unterstützung
- ·drei verschiedene Editionen (professional, lite, viewer) für unterschiedliche Einsatzfälle
- ·mandantenfähige Datenbank
- ·Datenaustausch mit Kalibrierdienstleistern
- ·Auftragsverwaltungs- und Abrechnungsfunktionen für Kalibrierleistungen
- freies Gestalten der Prüfmittellisten durch integriertes "Reporting"-Werkzeug
- ·"Tool-in-Tool"-Funktionen zum Abbilden von logischen Beziehungen zwischen mehreren Prüfmittelindividuen
- ·Erzeugung der Prüfzertifikate für Sonderprüfmittel mit dem QMSOFT**®**-Editor oder mit MS-Office-Produkten (Word, Excel)

Durch die Berechnung von Prüfmaß und Flankendurchmesser für verschiedene Messverfahren (Innen- und Außengewindemessung mittels zwei oder drei Kugeln bzw. Drähten) stellt das Programm ein effektives Werkzeug zur Prüfung aller Arten von Gewindelehren dar. Die im Programm verwendeten Algorithmen liefern zuverlässige Ergebnisse auch bei komplizierten Gewindegeometrien. Die automatische Auswahl von Messdrähten bzw. Messkugeln aus vordefinierten Tabellen gewährleistet eine komfortable Arbeitsweise und trägt zur Verringerung von Bedienfehlern bei.

Die Berechnung von Sollwerten und Toleranzen für eine Vielzahl von Gewindenormen wird unterstützt. Die Berechnung der Sollwerte für nicht genormte Gewinde-Abmaße ist möglich.

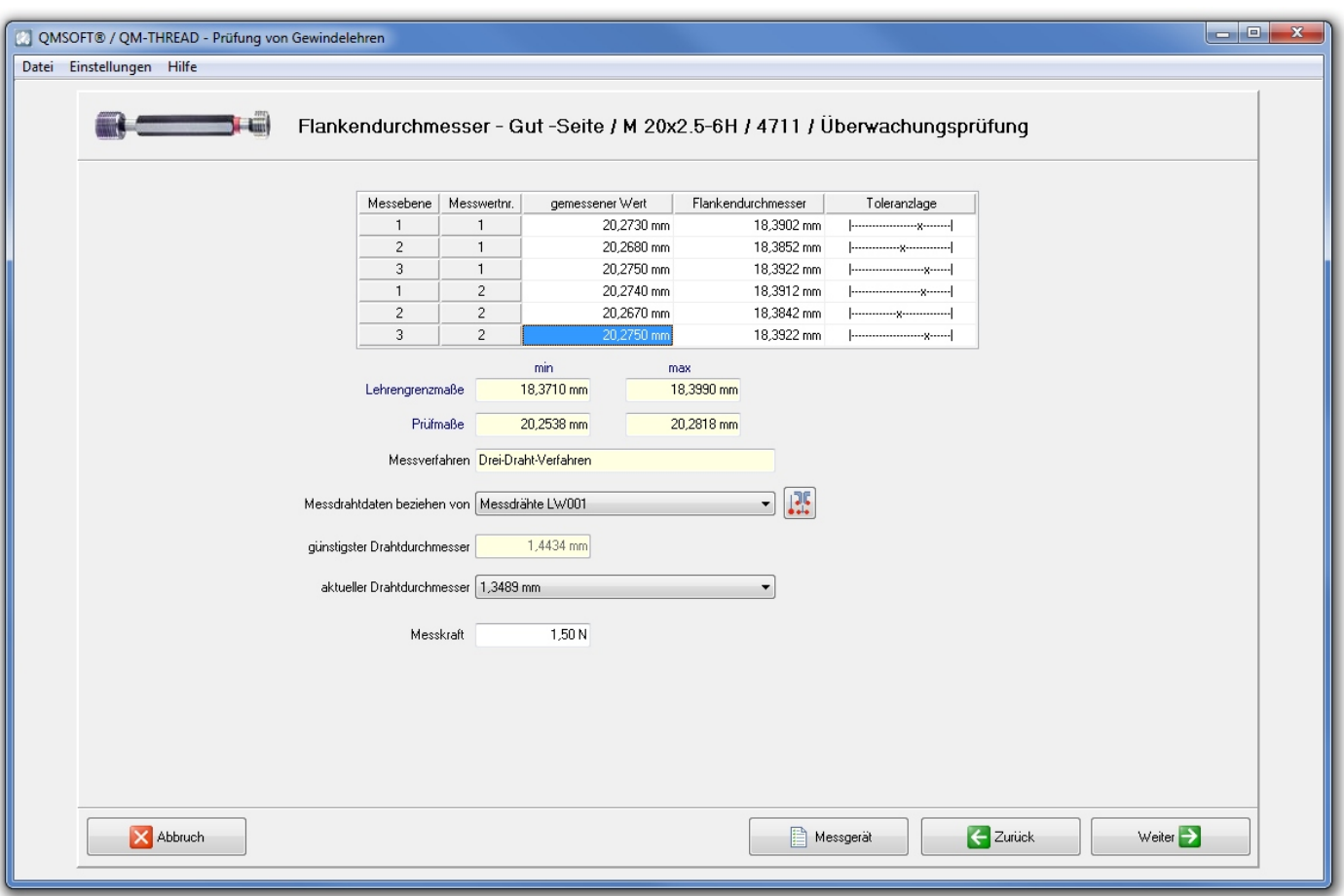

Hier eine Auswahl der unterstützten Gewindenormen:

- ·Metrische Gewinde nach DIN ISO 1502
- ·Unified Gewinde (UNC, UNF ...) nach ANSI/ ASME B1.1/1.2 sowie nach BS919, Teil 1
- ·Trapezgewinde nach DIN 103
- Rohrgewinde nach DIN ISO 228
- ·Whitworth-Gewinde nach BS84/BS919, Teil 2
- Metrische ISO-Gewinde nach ANSI/ASME B1.16 M
- ·Unified HELICOIL-Gewinde nach MS 33537-1994 (ANSI B 18.29.1-2010)
- ·NPSF-Rohrgewinde nach ANSI B1.20.3-1976
- Sägengewinde nach ANSI B1.9 u. DIN 513
- ·HELICOIL-Gewinde nach DIN 8140 oder Böllhoff
- ·NPSM Rohrgewinde nach ANSI/ASME 1.20.1
- ·Ventilgewinde nach DIN 7756 bzw. ETRTO V.7
- Panzerrohrgewinde nach DIN 40430/40431
- ACME and Stub ACME Gewinde nach ANSI B 1.5 and ANSI B 1.8
- ·Metrische ISO-Gewinde nach BS919-3-2007
- ·Metrische ISO-Gewinde nach DIN 14-1987

# **QM-PLAIN -Prüfung von glatten Lehren**

Das Programm unterstützt die Prüfung von Lehrringen und Einstellringen, Lehrdornen, Rachenlehren und Einstellmeistern für Bügelmessschrauben. Nach Wahl des Prüfmitteltyps und der Lehrenbezeichnung (z. B. 20H8) ermittelt das Programm die Abmaße vom Nennmaß und die Toleranzen der Lehre auf Knopfdruck. Die Berechnung unterstützt die Normen

- ·ISO 286-1 (DIN 7150-2:2007)
- ·DIN 2250-1:2008
- ·Britisch Standard BS969:2008
- ·ANSI/ASME B89.1.6M 1984
- ·British Standards BS4064:1966 und BS4065:1966
- ·Norme française NF E 02-202 (GE40-001N)
- ·Norme française NF E 11-011

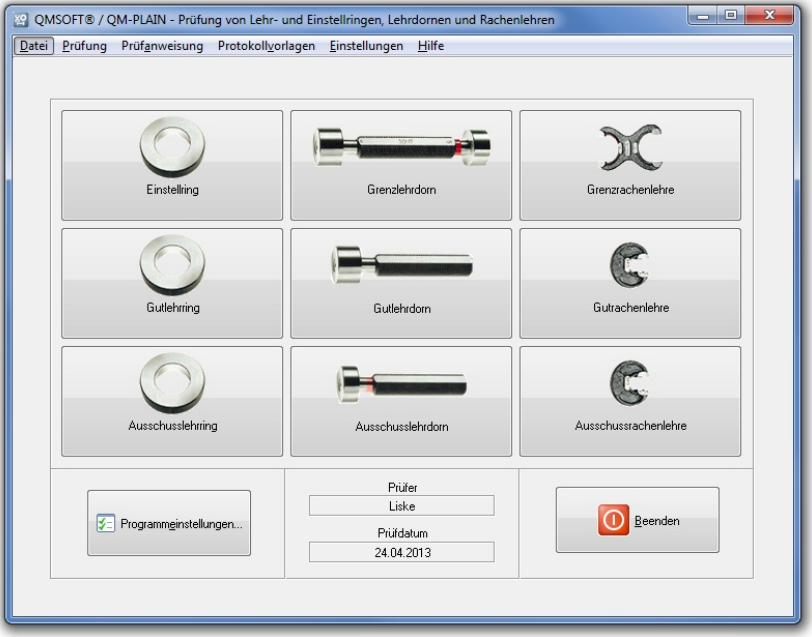

# **QM-DIAL - Prüfung von Messuhren, Feinzeigern, Fühlhebeln, Induktivtastern**

Dieses Programm dient der Prüfung von Messuhren, Feinzeigern, Fühlhebelmessgeräten und Induktivtastern mittels spezieller Messgeräte (UMP, MFP, Optimar 100 etc.) bzw. einer geeigneten Längenmessbank. Der Prüfablauf kann auf Grundlage der DIN, VDI-, DKD- bzw. DAkkS-Vorschriften, verschiedener internationaler Normen oder nach werksinternen Festlegungen erfolgen.

Die Abweichungen der Prüflinge werden während der Prüfung unmittelbar grafisch aufbereitet.

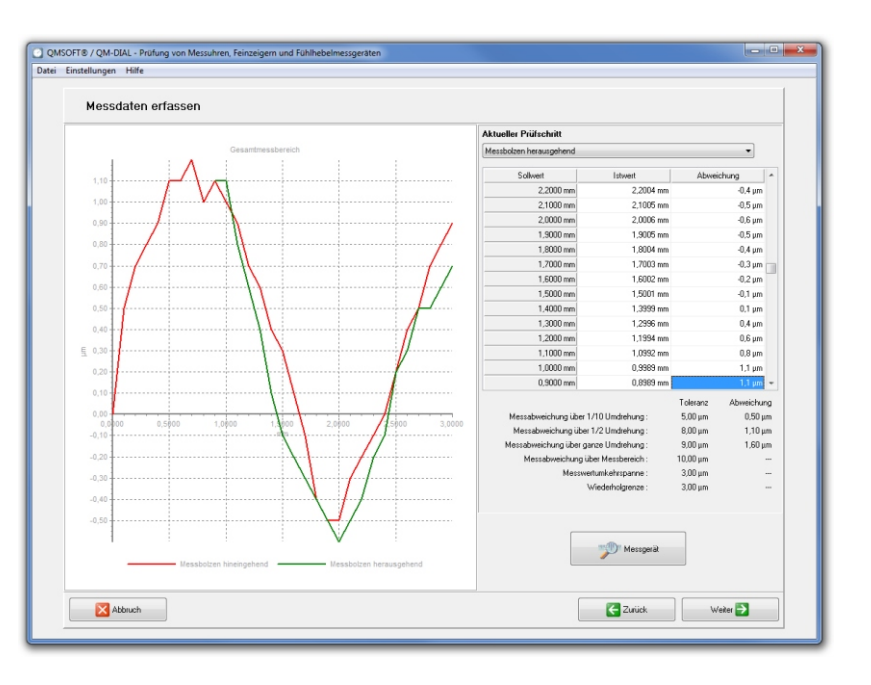

# **QM-MICRO- Prüfung von Messschrauben**

Dieses Programm dient der Prüfung der unterschiedlichsten Typen von Messschrauben. Neben den Parametern Fehlergrenze G, Fehlergrenze des Messelementes G<sub>me</sub> und Wiederholpräzision r kann die Prüfung von Einstellstücken und Messbereichserweiterungen oder Verlängerungen unmittelbar im Programm durchgeführt werden.

Die Prüfung kann nach den vom VDI empfohlenen oder nach selbst festgelegten Prüfpositionen vorgenommen werden. Die Abweichungen der Prüflinge werden während der Messung sofort grafisch dargestellt.

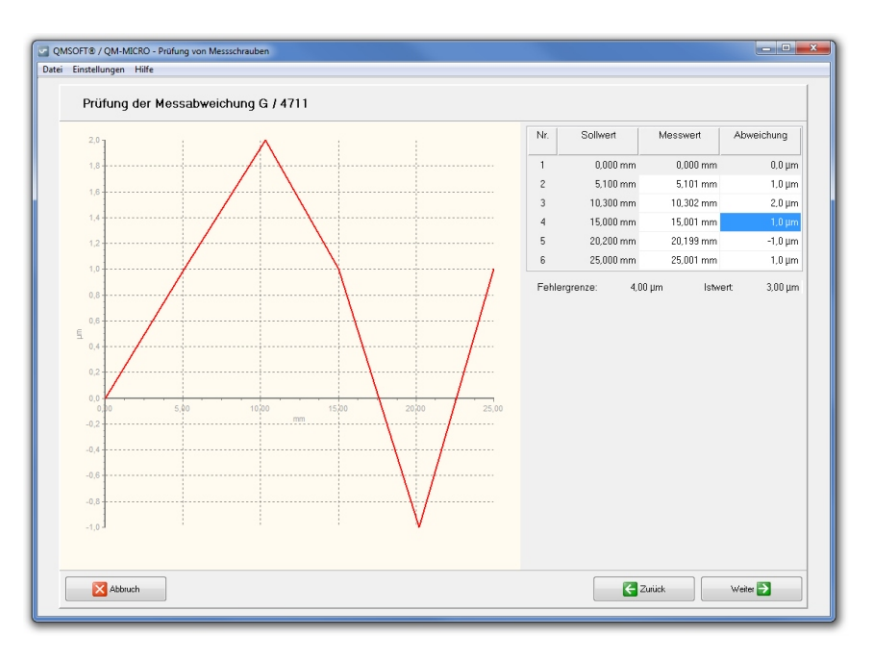

# **QM-CALIP - Prüfung von Messschiebern**

Dieses Programm unterstützt die Prüfung von Messschiebern für Außen-, Innen- und Tiefenmessungen. Die Abweichungen der Ablesungen werden ermittelt und mit den vorgegebenen Sollwerten verglichen.

Die Prüfung kann nach den vom VDI empfohlenen oder nach selbst festgelegten Prüfpositionen durchgeführt werden.

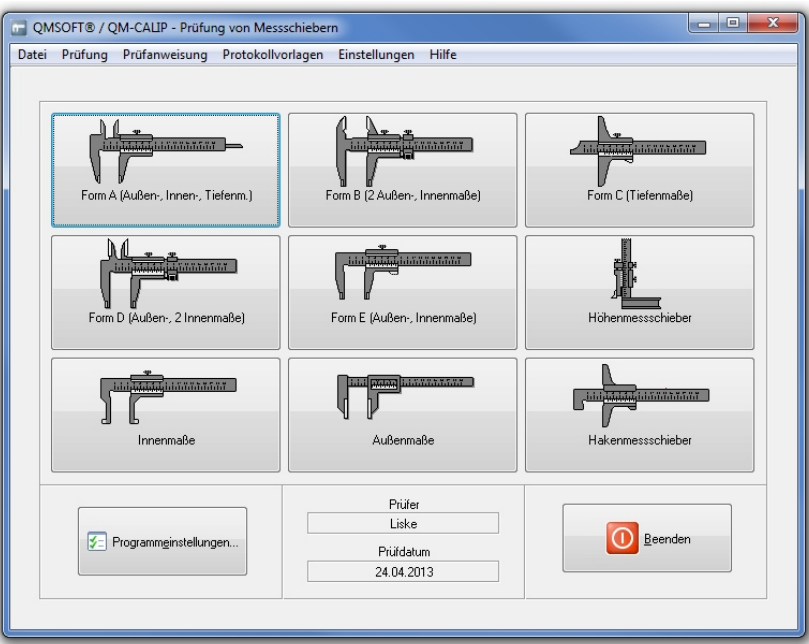

# **QM-BLOCK - Prüfprogramm für Parallelendmaße**

Das Programm **QM-BLOCK** dient zur rechnergestützten Prüfung von Parallelendmaßen in Form von Einzelendmaßen bzw. von konfektionierten Endmaßsätzen, die als Maßverkörperungen insbesondere im Bereich des Maschinenbaus als Bezugsnormal zur Weitergabe von Längen dienen. Das Programm ermöglicht die Verwaltung der Endmaße und Endmaßsatzstrukturen für Normale und Prüflinge innerhalb einer Datenbank. Die Prüfdurchführung kann in verschiedenen Prüfschärfen (Mittenmaß, Mittenmaß und Abweichungsspannen) erfolgen. Die Prüfauswertung basiert auf der Norm ISO 3650, eigene Toleranzsysteme lassen sich definieren.

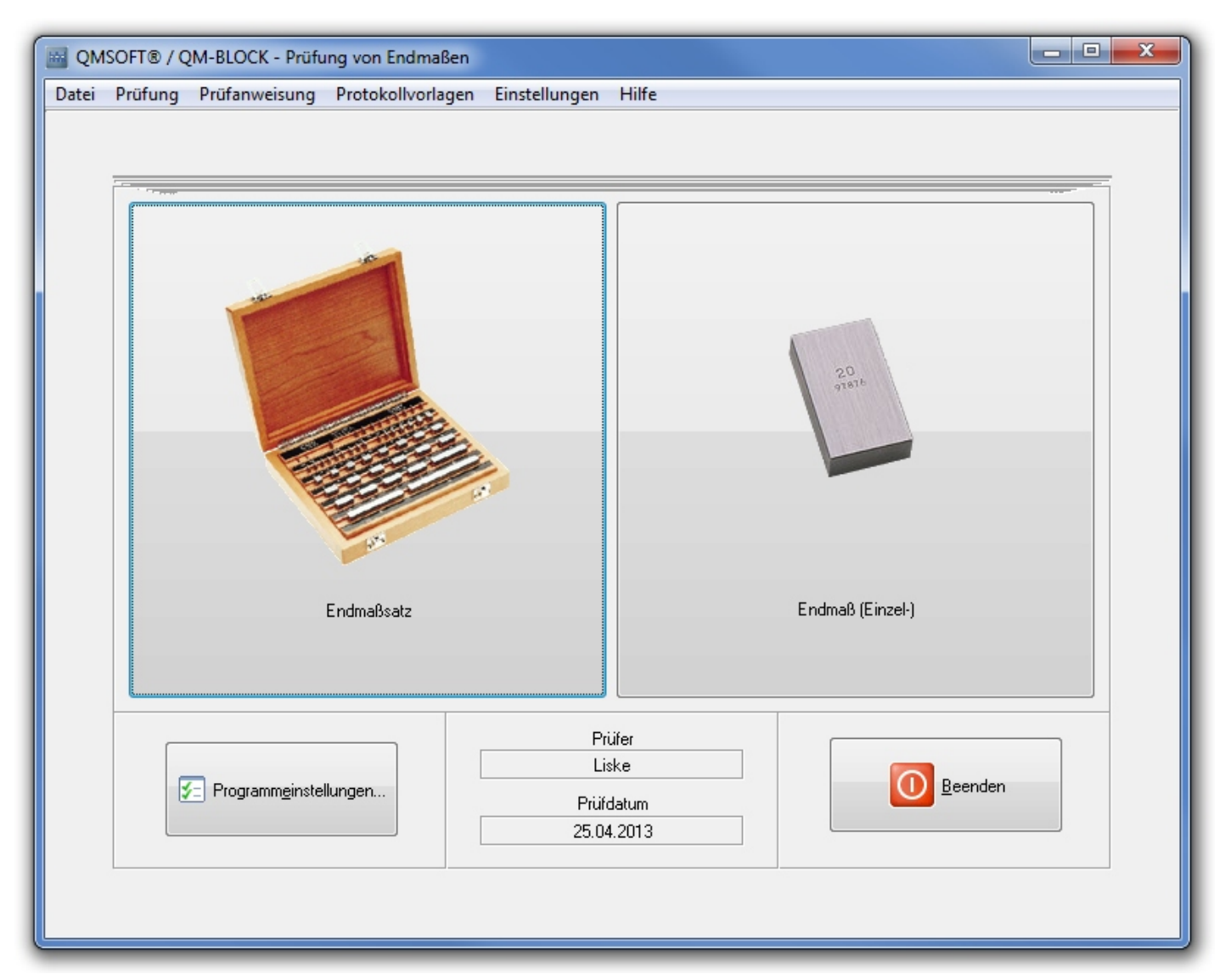

Die meisten Endmaßprüfgeräte arbeiten nach dem Prinzip der Unterschiedsmessung zwischen je einem maßlich bekannten Normalendmaß und dem zu prüfenden Endmaß.

Die Daten des Normalendmaßes (Nennmaß, Mittenmaßabweichung) sind dem Kalibrierschein des Normalsatzes zu entnehmen und können im Programm hinterlegt werden. In der Regel werden 5 Messpositionen pro Prüfling

angetastet. Die Eingabe von Messdaten kann online oder über Tastatur erfolgen. Eine simultane Prüfung mehrerer Endmaßsätze (Parallelprüfung) ist möglich. Algorithmen zur Temperaturkompensation und Abplattungskorrektion sind implementiert. Die Durchführung einer Eigenkalibrierung des Endmaßprüfgerätes wird ebenfalls unterstützt. Layout-Vorlagen für die Ergebnisausgabe können selbst definiert werden.

### **QM-SCALE**

Programm zur Prüfung von Arbeits- und Prüfmaßstäben nach DIN 865, DIN 866 oder nach Britisch Standard BS 4372 sowie zur Prüfung von Maßbändern nach DIN 6403 und EG 73362. Durch die Möglichkeit einer abschnittsweisen Prüfung können auch lange Maßbänder auf Prüfgeräten mit kürzerem Messbereich geprüft werden. Das Programm liefert eine übersichtliche Auswertung der Prüfergebnisse in grafischer und numerischer Form.

### **QM-INSPECT**

Das Programm dient der Erstellung und Abarbeitung von Prüfplänen für spezielle Prüfmittel (z.B. Prüfvorrichtungen). Prüfpläne bestehen dabei aus einer Folge von Prüfmerkmalen.

### **QM-PRESS**

Programm zur Prüfung von Manometern, Druckaufnehmern, Druckschaltern etc. nach der Norm DIN EN 837. Die Prüflinge können für die verschiedensten Funktionsprinzipien (Rohrfeder, Plattenfeder, Kapselfeder, Dehnmessstreifen etc.), für die unterschiedlichsten Arbeits- bzw. Prüfmedien (Luft, Öl, Sauerstoff, Wasser, technische Gase, Bremsflüssigkeit etc.) sowie in unterschiedlichsten Bauarten (ohne Zeigeranschlag, Zeigeranschlag Nullpunkt, Endwertbegrenzung Endpunkt, Zeigeranschlag Nullpunkt/Endwertbegrenzung Endpunkt) ausgelegt sein.

### **QM-TORQ**

Das Programm dient der Prüfung der unterschiedlichsten Bauformen von Drehmomentwerkzeugen (Drehmomentschlüsseln) auf der Grundlage der DIN ISO 6789 oder nach werksspezifischen Vorgaben. Die verschiedenen Funktionsprinzipien sowie mögliche Funktionsrichtungen des Drehmomentwerkzeuges werden beim Ablauf der Prüfung berücksichtigt. Durch die Möglichkeit der Online-Datenübernahme von den gebräuchlichsten Drehmomentprüfgeräten wird eine effektive und sichere Prüfung gewährleistet.

#### **QM-SPLINE**

Programm zur Prüfung von Verzahnungslehren für Zahnwellenverbindungen mit Evolventenflanken nach DIN 5480, DIN 5482 und ANSI B92.1, für Kerbverzahnungslehren nach DIN 5481 bzw. nach Werksnorm (manuelle Eingabe der Verzahnungsdaten, Berechnung der Zwei-Kugel-Prüfmaße). Weitere Normen sind in Vorbereitung.

### **QM-PIN**

Programm zur Verwaltung und Prüfung von Prüfstiftsätzen, Einzelprüfstiften, Gewindemessdraht- und Fühlerlehrensätzen. Es ermöglicht die automatische Generierung der Satzstrukturen sowie die Verwaltung von Sondersätzen (z. B. zur Rachenlehrenprüfung).

### **QM-TAPTHREAD**

Programm zur Prüfung von Lehren für kegelige Gewinde nach ANSI/ASME B1.20.1-1983 (NPT, Rohrgewinde für allgemeine Zwecke), ISO 7- 2.2000 (Rohrgewinde für im Gewinde dichtende Verbindungen), Rohrgewinde nach BS21:1985, Gewinde nach DIN 158, Dryseal Rohrgewinde (z.B. NPTF) nach ASME B1.20.5-1991, Whitworth Rohrgewinde nach DIN 2999 - Juli 1983.

Anm.: Die Messung kegliger Gewinde erfordert spezielle Zusatzeinrichtungen an der Längenmessmaschine (zweite Koordinatenachse, um den Abstand zur Bezugsebene erfassen zu können).

Zusätzlich zu den genannten Programmen existieren **weitere Module** für die Prüfung der unterschiedlichsten Prüfmitteltypen. Auf **Kundenwunsch** implementieren wir weitere Standards oder Prüfabläufe in das Programmsystem: sprechen Sie mit uns über Ihre Wünsche und Problemstellungen!

Das Programmsystem QMSOFT® kann als lokales **Einzelplatzsystem** oder auch im **LAN** genutzt werden. Das Floating-Lizenzmodell ermöglicht eine kostenoptimale Nutzung von QMSOFT®.

Effizientes und komfortables Messen heißt Online-Messwertübernahme vom Messgerät anstelle von mühsamen Eingaben per Tastatur. QMSOFT® unterstützt eine breite Palette von Messgeräten durch den Einsatz einer modernen Treiberarchitektur: der QM-DeviceServer stellt ein spezialisiertes Werkzeug dar, über welches die Kommunikation zwischen QMSOFT® und allen marktüblichen Messgeräten abgewickelt werden kann.

Diese Kommunikation kann entweder auf dem lokalen PC am Messarbeitsplatz oder auch über eine LAN-Verbindung erfolgen, so dass die Integration von proprietärer Interface-Hardware in eine Terminal-Server-Umgebung möglich wird, die normalerweise solche Geräteeinbindungen nicht unterstützen kann.

**QM-DeviceServer** eignet sich auch als Stand-alone-Lösung für das Retrofit älterer Längenmessgeräte verschiedener Hersteller.

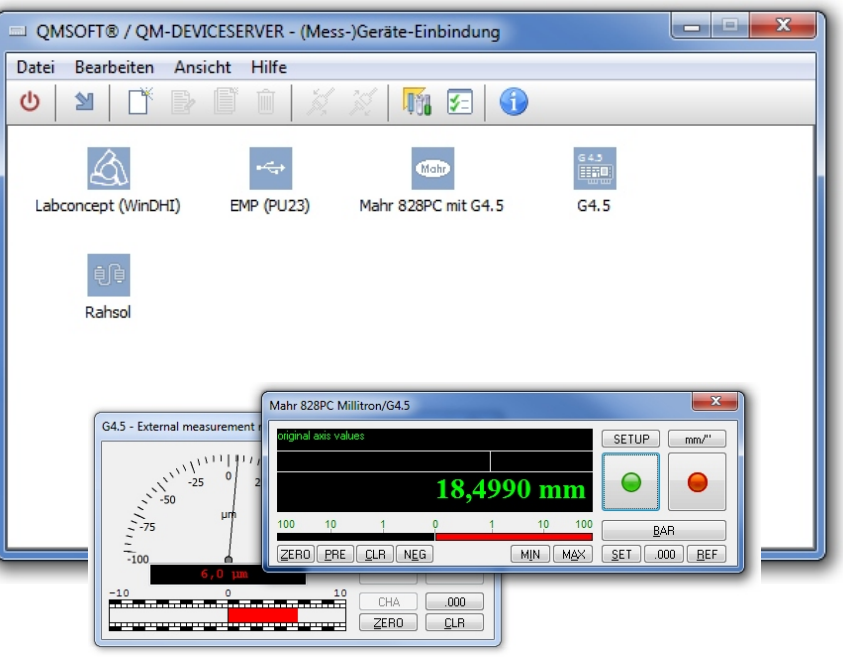

# **QMSOFT® - zentrales Labormanagement**

Zentrale Verwaltungswerkzeuge und funktionen erlauben einen effizienten Workflow im Kalibrierlabor. Referenznormale, Maßanschlüsse, Messunsicherheiten, Prüfanweisungen können in QMSOFT® unter einer einheitlichen Oberfläche gepflegt werden.

Die Einbindung weiterer Messarbeitsplätze in eine exisitierende QMSOFT®- Umgebung gestaltet sich somit sehr einfach: installieren Sie QMSOFT® vom Auslieferungsmedium, laden Sie die Datenbankverbindungs- und Lizenz-Informationen aus einem QMSOFT®- Profil, und sofort sind Sie startbereit für die Arbeit in QMSOFT®!

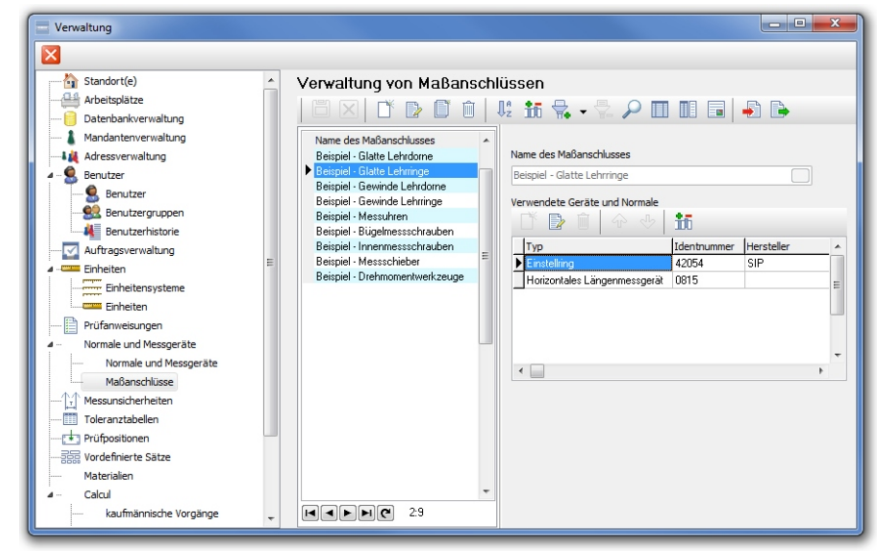

# **In QMSOFT® implementierte Normen (Auswahl)**

- **QM-THREAD (Gewindeprüfung)**<br>• Metrische Gewinde nach DIN ISO<br>• Lehren für metrische ISO-Gewind Metrische Gewinde nach DIN ISO 1502 (DIN 13)
- Lehren für metrische ISO-Gewinde nach ANSI B1.16M<br>• Metrische ISO-Trapezgewinde nach DIN 103
- 
- \* Unified-Gewinde(lehren) nach ANSI/ASME B1.1 u. 1.2
- \* Gewindelehren für Unified-Gewinde nach BS 919 Teil 1.
- Lehren für Rohrgewinde nach DIN ISO 228
- Panzerrohrgewinde nach DIN 40430, 40431
- \* Lehren für Rundgewinde nach DIN 405
- \* Sägengewinde nach DIN 513/ Werksnorm
- ?Sägengewinde nach DIN 513/ Werksnorm Lehren für Gewindeeinsätze (HeliCoil) für metrische
- Gewinde nach DIN 8140<br>Whitworth-Gewinde nac • Whitworth-Gewinde nach BS 84 / BS 919 (Teil 2)<br>• NPSM-Gewinde nach ANSI/ASME 1.20.1
- NPSM-Gewinde nach ANSI/ASME 1.20.1<br>• MJ-Gewinde nach DIN ISO 5855
- 
- MJ-Gewinde nach DIN ISO 5855<br>• Metrische und Unified-HeliCoil-• Metrische und Unified-HeliCoil-Gewinde nach Böllhoff<br>• Ventilgewinde nach DIN 7756 und ETRTO V.7
- 
- Ventilgewinde nach DIN 7756 und ETRTO V.7<br>• Metrische Gewinde NF E 03-152/153 (GE40-010N)
- Metrische Gewinde NF E 03-152/153 (GE40-010N)<br>• Unified Gewinde nach CNOMO GE40-008N (PSA) • Unified Gewinde nach CNOMO GE40-008N (PSA)<br>• ACME-Gewinde nach ANSI B1.5 - 1988
- 
- ACME-Gewinde nach ANSI B1.5 1988<br>• Stub-ACME Gewinde nach ANSI B1.8 1988
- \* Sägengewinde  $7^{\circ}/45^{\circ}$  nach ANSI B1.9 1973
- \* Feuerverzinkte Gewinde nach DIN ISO 965:2002 ?Feuerverzinkte Gewinde nach DIN ISO 965:2002 Aerospace UNJ-Gewinde nach ISO 3161 / ANSI B1.15
- 

#### **QM-PLAIN (Lehrdorne und -ringe, Einstellringe, Rachenlehren)**

- DIN 7150-2:2007, DIN 2250-1:2008<br>• Britisch Standard BS 969
- Britisch Standard BS 969<br>• ANSI/ASME B89.1.6M 1984
- 
- \* Französiche Norm NF E 02-202 (GE40-001N)
- Französiche Norm NF E 02-202 (GE40-001N)<br>• Einstellringe nach BS 4064:1966 und BS 4065 • Einstellringe nach BS 4064:1966 und BS 4065:1966<br>• Einstellringe nach NF E 11-011
- Einstellringe nach NF E 11-011

#### **Program QM-CALIP (Messschieber)**

- DIN 862 1988
- -Britischer Standard BS 887
- -Französicher Standard NF E 11 091

#### **QM-DIAL (Messuhren, Fühlhebelmessgeräte, Feinzeiger**

- Messuhren nach DIN 878 1983
- \* Feinzeiger nach DIN 879 1999
- Feinzeiger nach DIN 879 1999<br>• Fühlhebelmessgeräte nach DIN
- Fühlhebelmessgeräte nach DIN 2270 1985<br>• Messuhren nach ASME/ANSI B89.1.10M • Messuhren nach ASME/ANSI B89.1.10M<br>• Messuhren nach Französischer Norm NF E 011-50
- 
- Fühlhebel nach Französischer Norm XP E 11-053:2000
- ?Fühlhebel nach Französischer Norm XP E 11-053:2000 • Messuhren nach Japanischem Standard JIS B 7503 - 1992<br>• Messuhren nach Britisch Standard BS 907 - 1965
- Messuhren nach Britisch Standard BS 907 1965<br>• Fühlhebel nach Britisch Standard BS 2795 1981
- 
- Messuhren und Fühlhebel nach Australischer Norm AS 2103
- Messuhren nach Koreanischer Norm KS B 5206 1984
- Messuhren nach Koreanischer Norm KS B 5207 1984
- ?Messuhren nach Koreanischer Norm KS B 5207 1984 Fühlhebel nach Koreanischer Norm KS B 5238 1976

- ?**QM-TAPTHREAD (Lehren für kegelige Gewinde)** Lehren nach ANSI/ASME B1.20.1-1983 (NPT, Rohrgewinde
- ?für allgemeine Zwecke) Lehren nach ISO 7-2.2000 (Rohrgewinde für im Gewinde
- dichtende Verbindungen)<br>• Lehren für Rohrgewinde r • Lehren für Rohrgewinde nach BS21:1985<br>• Lehren für Gewinde nach DIN 158
- 
- ?Lehren für Gewinde nach DIN 158 Lehren für Dryseal Rohrgewinde (z.B. NPTF) nach ASME
- ?B1.20.5-1991 (trocken-dichtende Gewinde) Lehren für Whitworth Rohrgewinde nach DIN 2999:1983

#### **QM-MICRO (Messschrauben)**

- Messschrauben nach DIN 863-1999 (Teil 1 4)
- Bügelmessschrauben nach Britisch Standard BS 870:1950<br>• Innenmessschrauben nach Britisch Standard BS 959:1950
- 
- · Tiefenmessschrauben nach Britisch Standard BS 6468:1984
- · Einbaumessschrauben nach Britisch Standard BS 1734:1951 ?Einbaumessschrauben nach Britisch Standard BS 1734:1951 Messschrauben nach Federal Specification (USA)
- 
- GGG-C105 C-1987<br>• Bügelmessschrauben nach Australischer Norm AS 2102
- ?Bügelmessschrauben nach Australischer Norm AS 2102 Innenmessschrauben nach Australischer Norm AS 2101:1978

# **QMSOFT® - angewandt in Kalibrierlaboratorien rund um die Welt**

Bereits heute vertrauen viele Kalibrierlaboratorien auf QMSOFT**®**-Technologien. Neben vielen namhaften Unternehmen aus dem Inund Ausland gehören auch ca. 30 DKD/DAkkSakkreditierte Kalibrierstellen dazu. Darüber hinaus arbeiten QMSOFT**®**-Komponenten in verschiedenen Softwareprodukten von Drittanbietern, die ihr eigenes Know-how mit den in QMSOFT**®** verfügbaren messtechnischen Möglichkeiten kombiniert haben. Mehrere Universitäten, Hochschulen und Berufsbildungseinrichtungen nutzen QMSOFT**®** erfolgreich für eine praxisbezogene Ausbildung.

**QMSOFT**®-Installationen arbeiten u.a. in folgenden Ländern:

Angola, Argentinien, Australien, Belgien, Brasilien, Bulgarien, China, Dänemark, Finnland, Frankreich, Großbritannien, Indien, Indonesien, Irak, Iran, Israel, Italien, Japan, Kanada, Kuwait, Luxemburg, Malaysia, Marokko, Mexiko, Niederlande, Norwegen, Österreich, Polen, Portugal, Rumänien, Schweden, Schweiz, Singapur, Slowakei, Slowenien, Spanien, Südafrika, Südkorea, Taiwan, Thailand, Tschechien, Türkei, Ungarn, USA.

# Prüfprotokoll

< Protokoll Layout kann individuell angepasst werden > < Fügen Sie Ihre Firmenadresse und Logo ein > QM-DIAL

### Messuhrenprüfung nach VDI/VDE/DGQ 2618

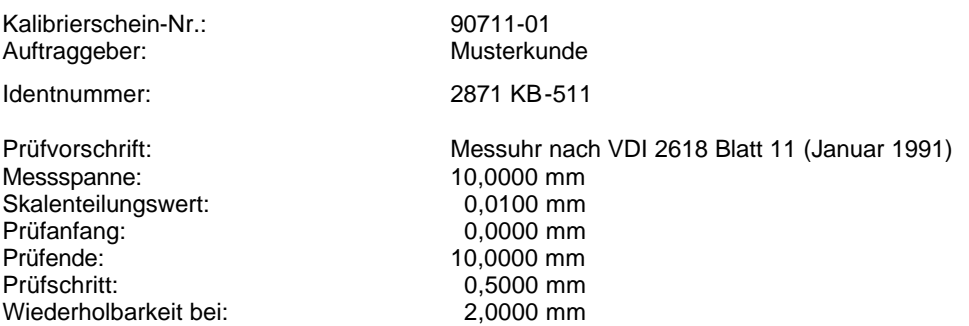

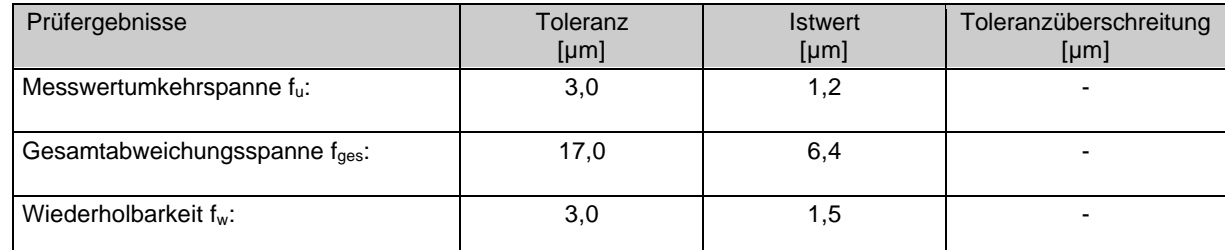

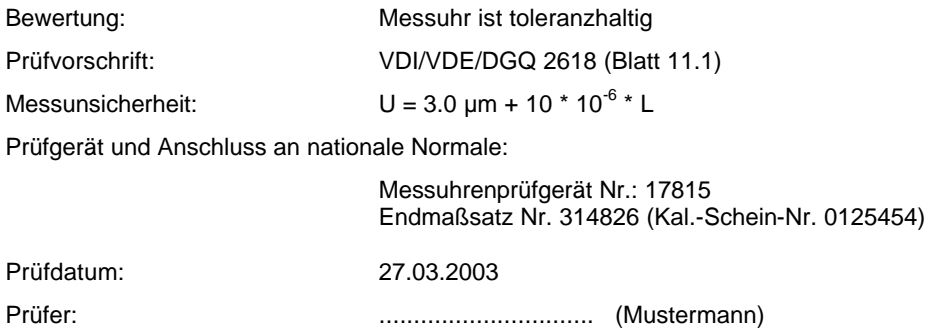

Abweichungsgrafik

## Prüfprotokoll

< Protokoll Layout kann individuell angepasst werden > otokoll Layout kann individuell angepasst werden >  $\qquad QM\text{-}THREAD$ <br>< Fügen Sie Ihre Firmenadresse und Logo ein >

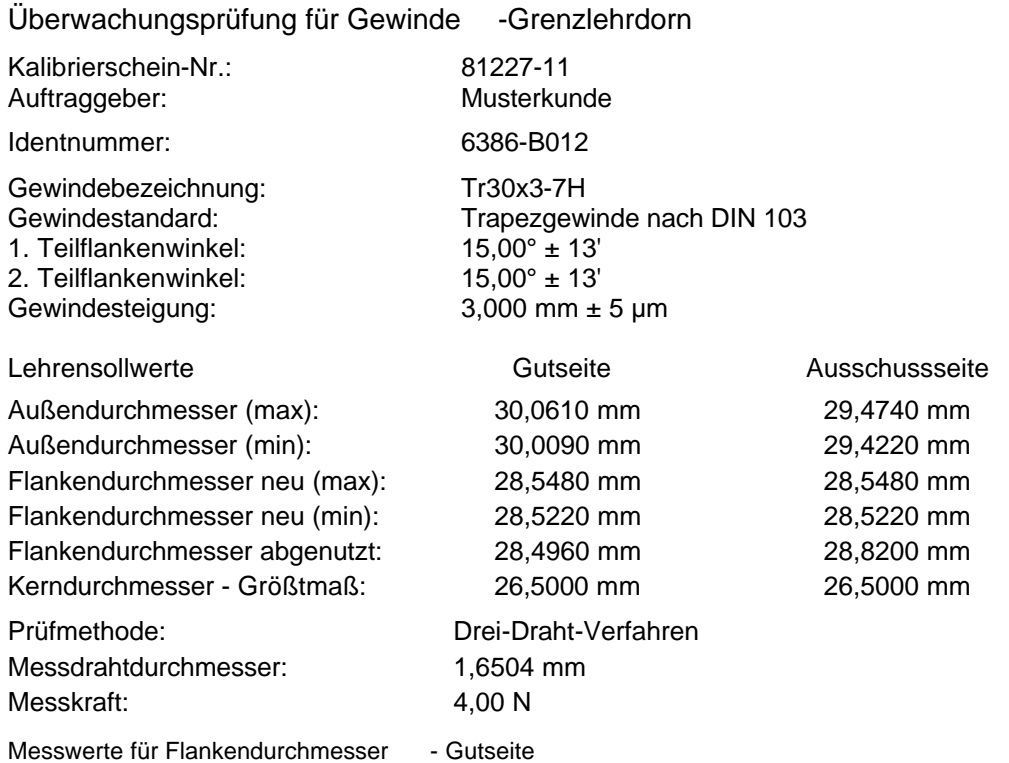

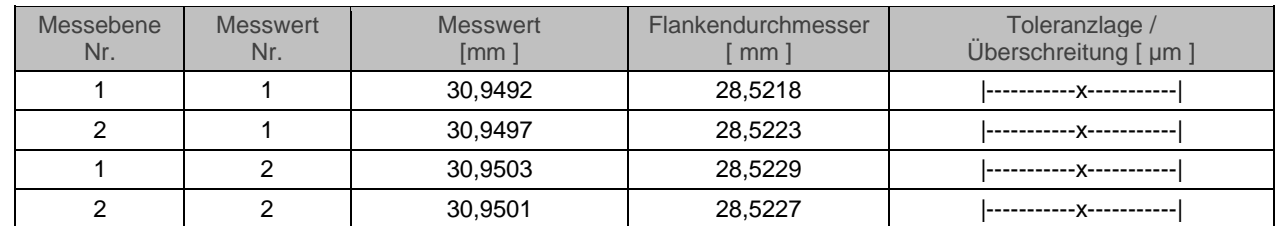

Messwerte für Flankendurchmesser - Ausschussseite

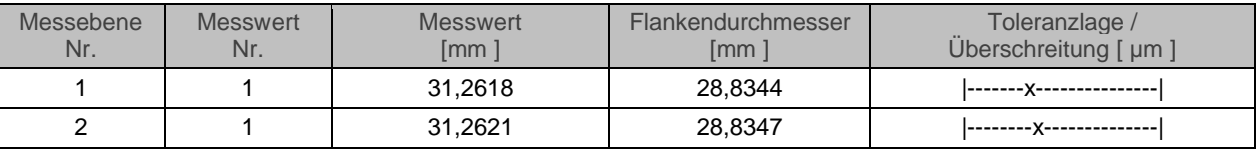

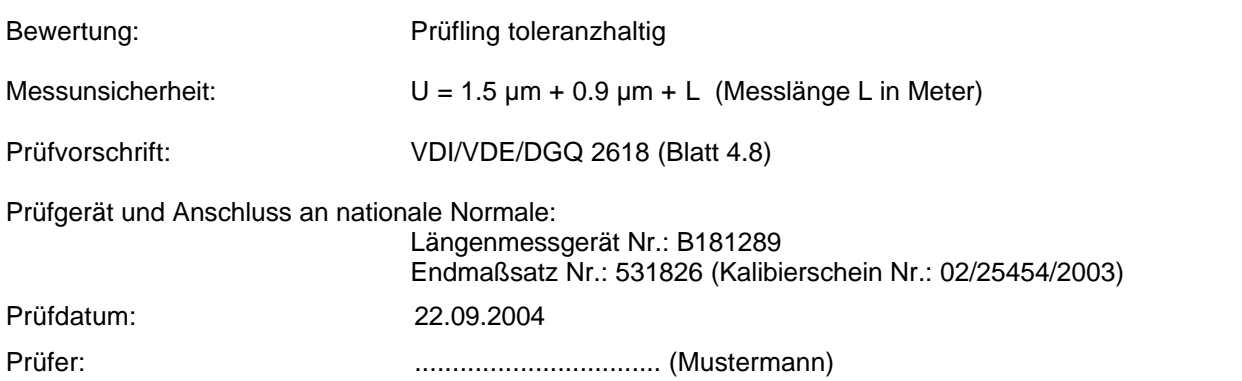

## Prüfprotokoll

< Protokoll Layout kann individuell angepasst werden > < Fügen Sie Ihre Firmenadresse und Logo ein > QM-PLAIN

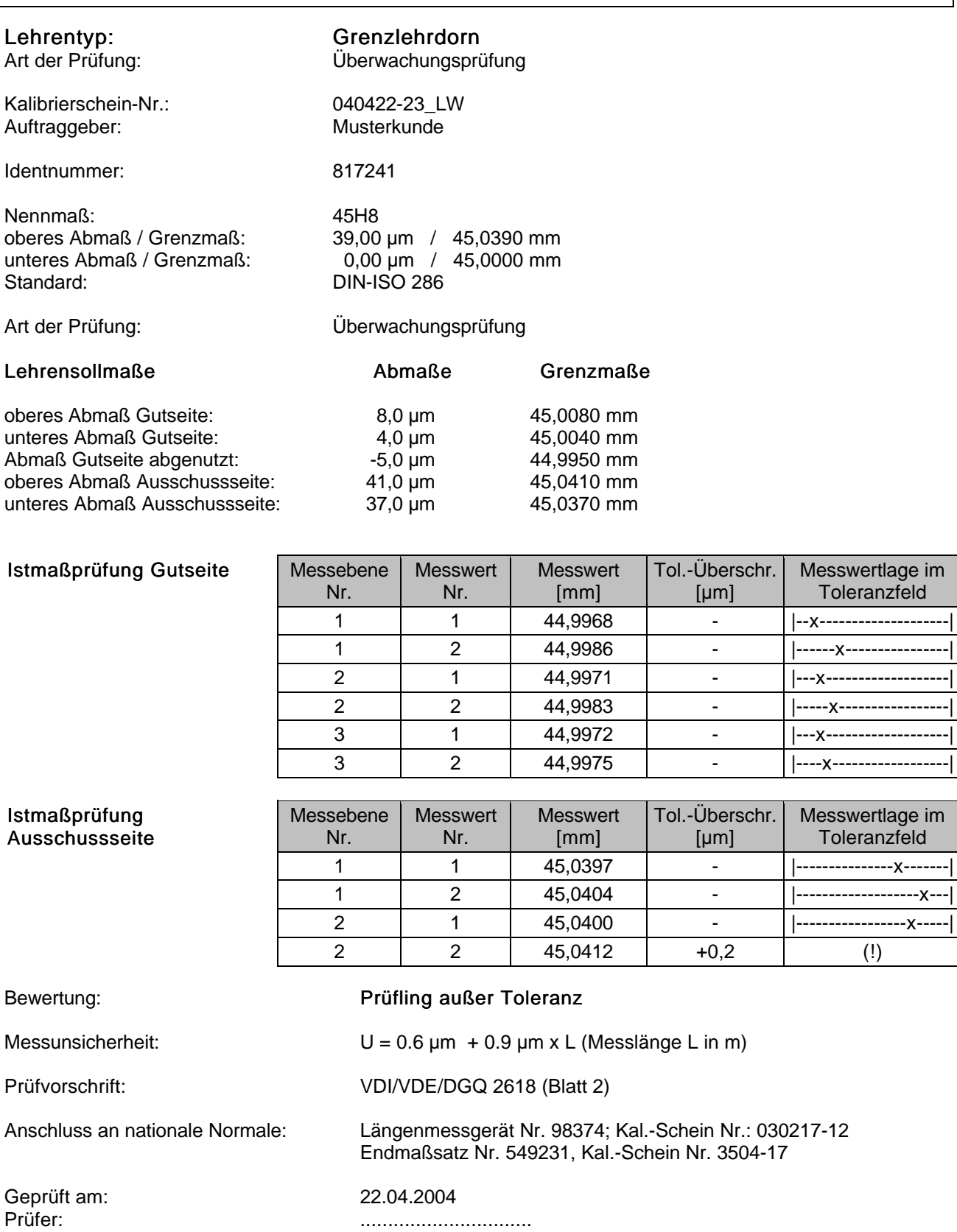

(Mustermann)

# **QMSOFT® - flexible Konnektivität durch offene XML-Datenschnittstellen**

QMSOFT verfügt über eine Datenschnittstelle. Diese Schnittstelle wurde als universelles **® QmLink®**- Instrument für den verlustfreien Austausch von Prüfmitteldaten sowohl zwischen den einzelnen QMSOFT**®**- Komponenten als auch zwischen diesen Komponenten und der Software von Drittanbietern (z.B. CAQ-Systemen) entwickelt und als Dateischnittstelle im XML-Format implementiert. Dieses Format findet zunehmend Verbreitung und erlaubt auf einfache Art und Weise die strukturierte Darstellung von Daten.

Die detaillierte Offenlegung dieser Schnittstelle ermöglicht den Entwicklern von Fremdprogrammen einen einfachen Zugriff auf die komplette Funktionalität des **QMSOFT®**-Programmsystems.

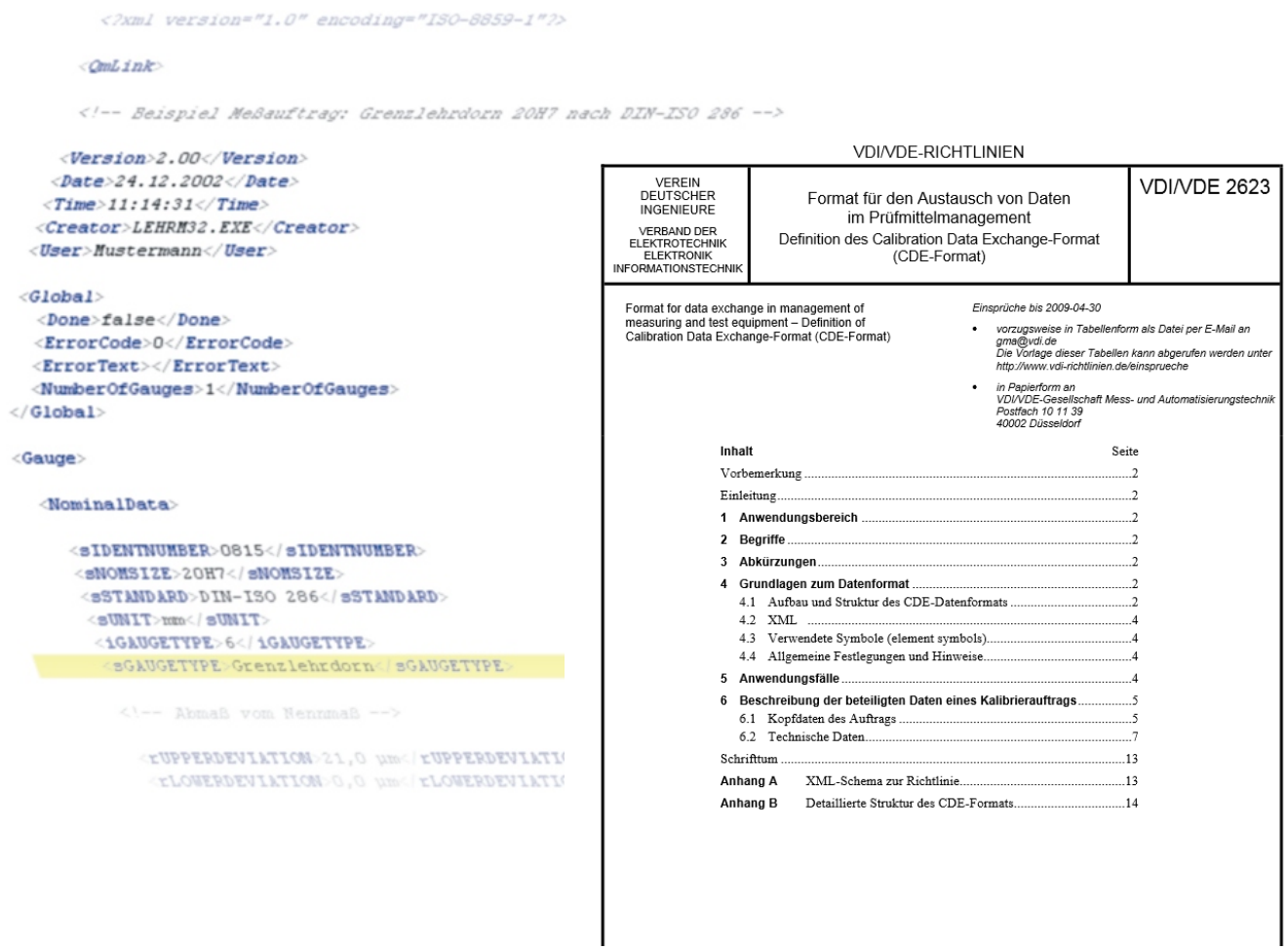

Ein weiteres, ebenfalls auf XML basierendes Datenaustauschformat wurde im Jahr 2012 durch den Fachausschuss 3.14 im VDI veröffentlicht: die Richtlinie VDI/VDE 2623 - "Format für den Austausch von Daten im Prüfmittelmanagement - Definition des Calibration Data Exchange Format (CDE-Format)". Dieses Datenformat verbreitet sich schrittweise im Bereich der Qualitätssicherung. Die L&W GmbH ist als ein aktives Mitglied des verantwortlichen VDI-Fachausschusses an der Erarbeitung und Umsetzung der Richtlinie VDI/VDE 2623 beteiligt und hat sie in QMSOFT® umgesetzt.

Basierend auf den XML-Datenaustausch-Technologien haben wir Lösungen, die die Nutzung von QMSOFT® in weit verbreiteten ERP-Landschaften wie SAPermöglichen. Mit QMSOFT® bleiben Sie auch in Zukunft offen für Neues!

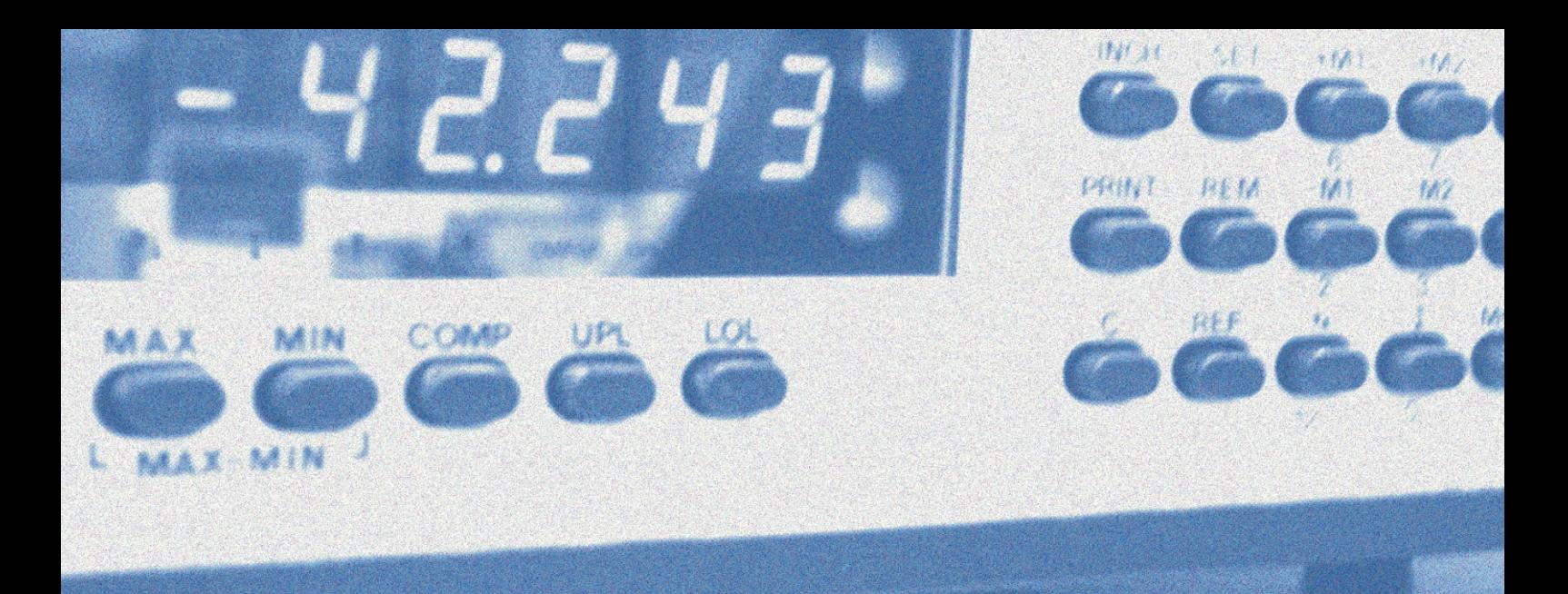

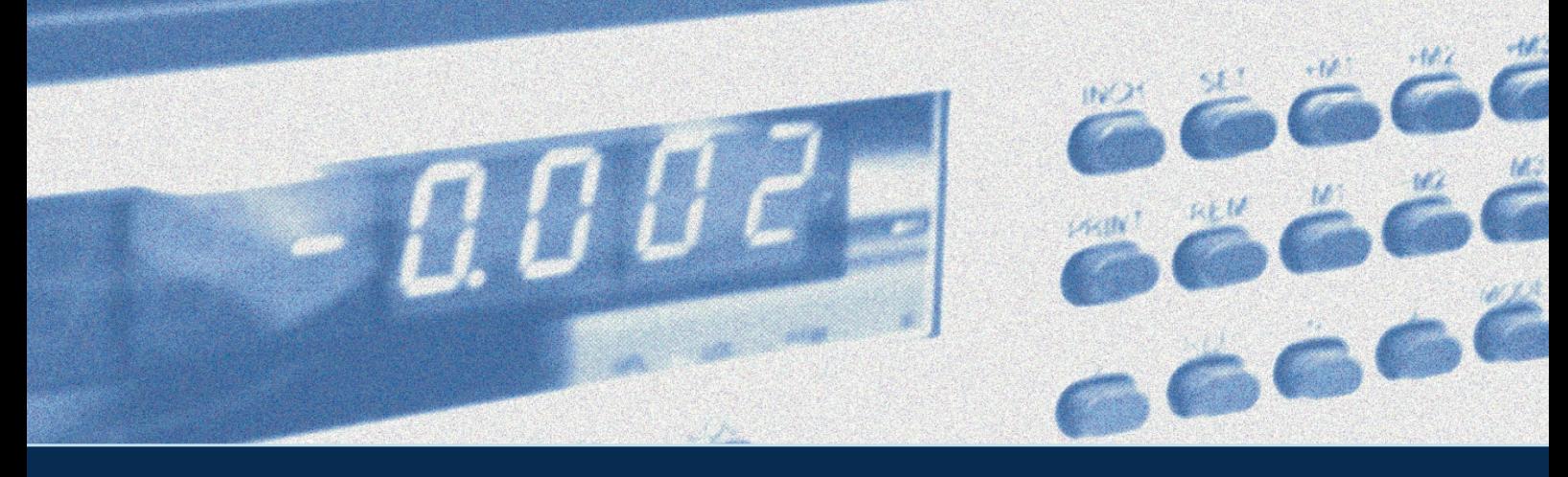

**GER 7 www.lw-gmbh.com**

L & W Gostritzer Str. 67a / II B 01217 Dresden Germany

Tel. +49 351 8717474 Fax +49 351 8717480 info@lw-gmbh.com

L & W Dieselstr. 9 85757 Karlsfeld/ München Germany

Tel. +49 8131 50114 Fax +49 8131 50115labor-muenchen@lw-gmbh.com L & W Bahnhofstr. 26 01979 Lauchhammer Germany

Tel. +49 3574 854379 Fax +49 3574 854140 labor-lauchhammer@lw-gmbh.com